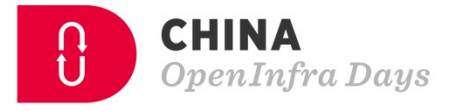

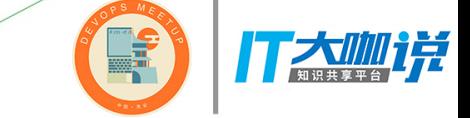

 $\blacksquare$ 

抖

 $\left( 0\right)$ 

h

岛

ぬ

# 裸金属集群上云之路

 $\Box$ 

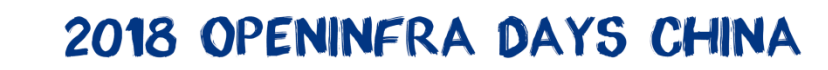

Ż

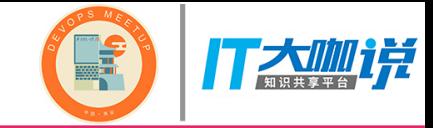

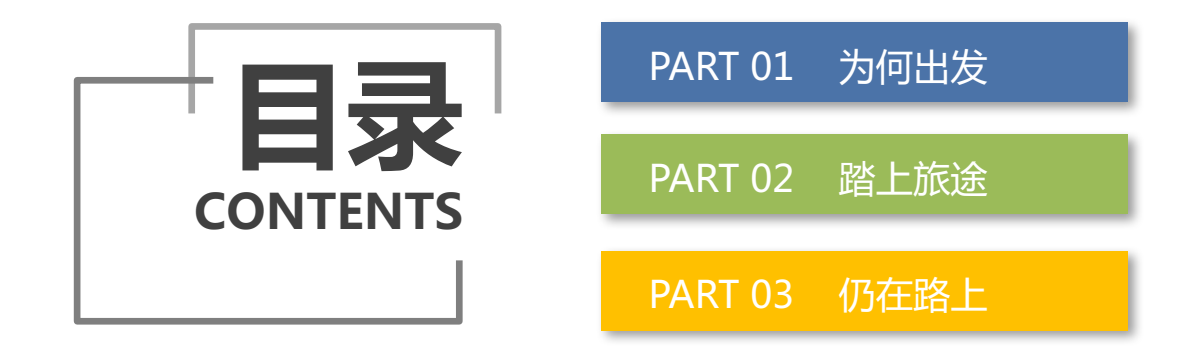

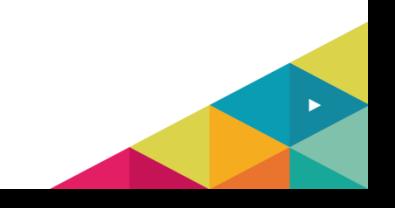

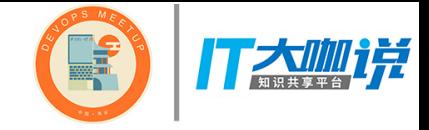

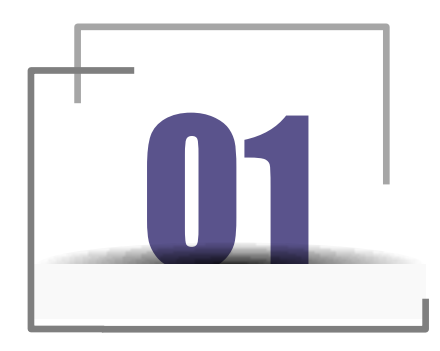

## 为何出发

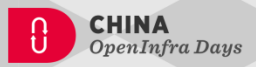

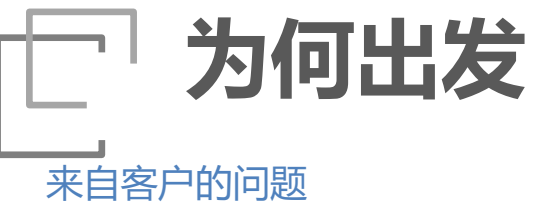

引入云平台后,对于已经存在的 物理机集群,并且在其上已经运 行了业务,如何处理?

一种选择

P2V迁移,将已有物理机上业务离线或者 在线迁移到虚拟机或者容器中

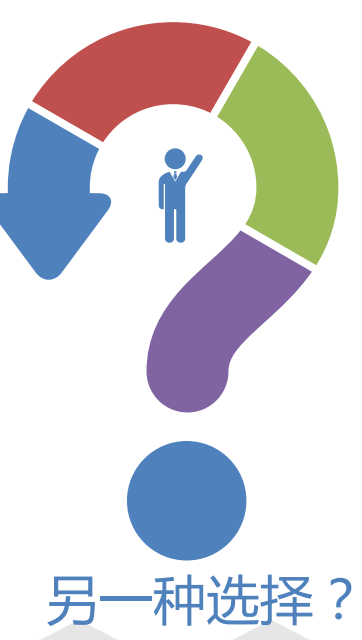

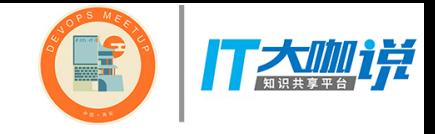

#### 存在的风险

迁移后的性能下降 业务中断风险 云化改造的工作量,时间成本

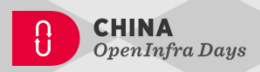

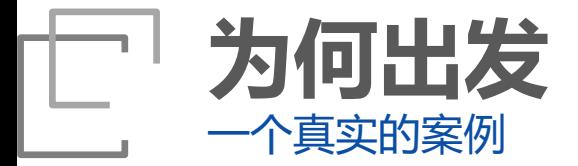

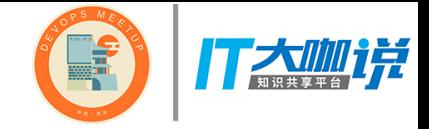

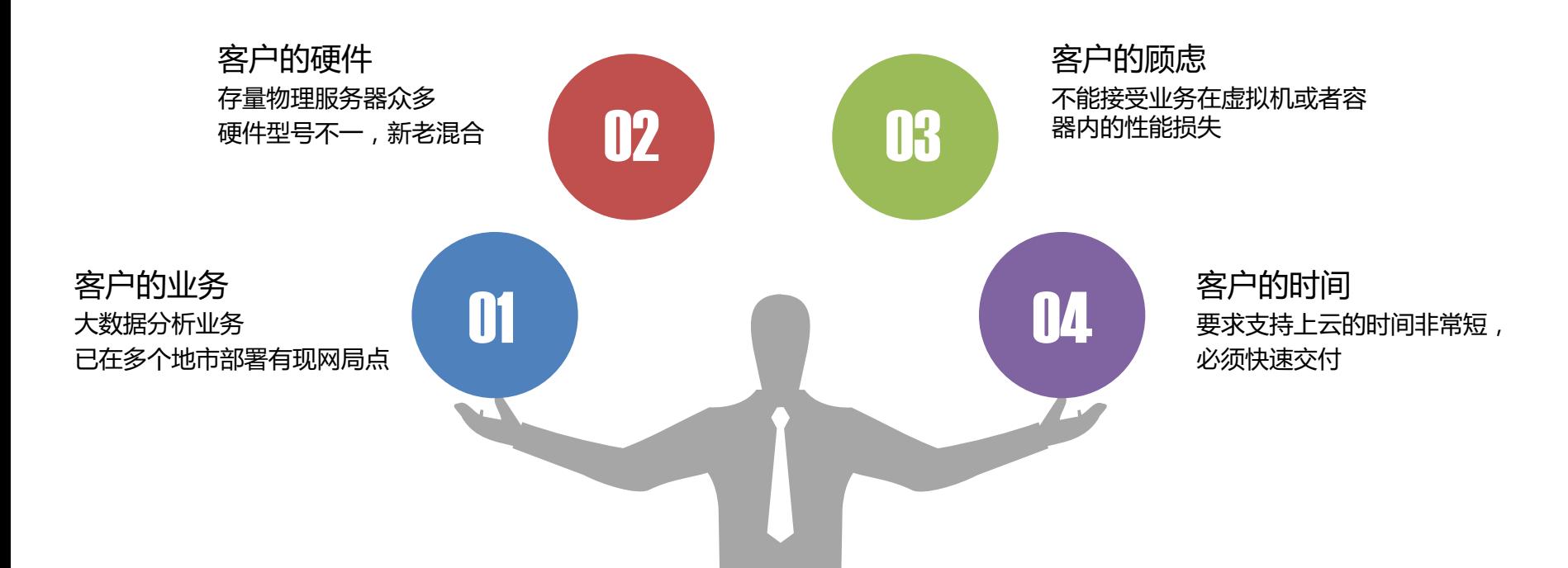

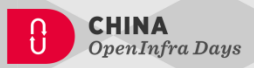

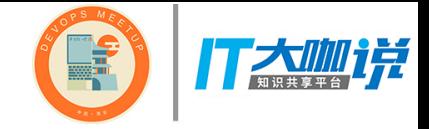

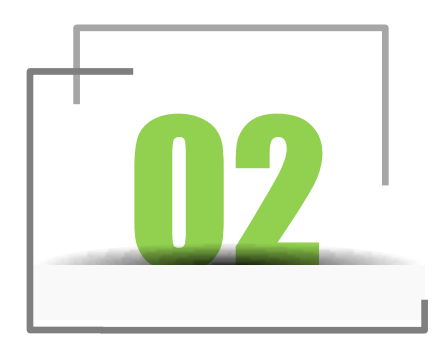

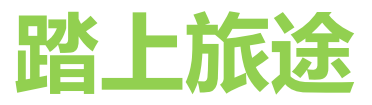

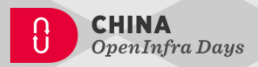

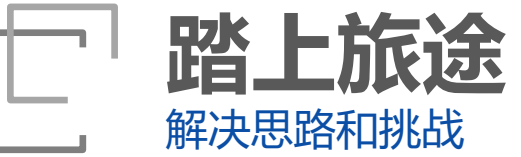

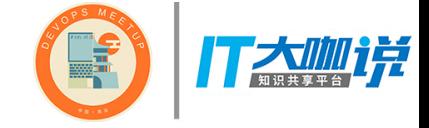

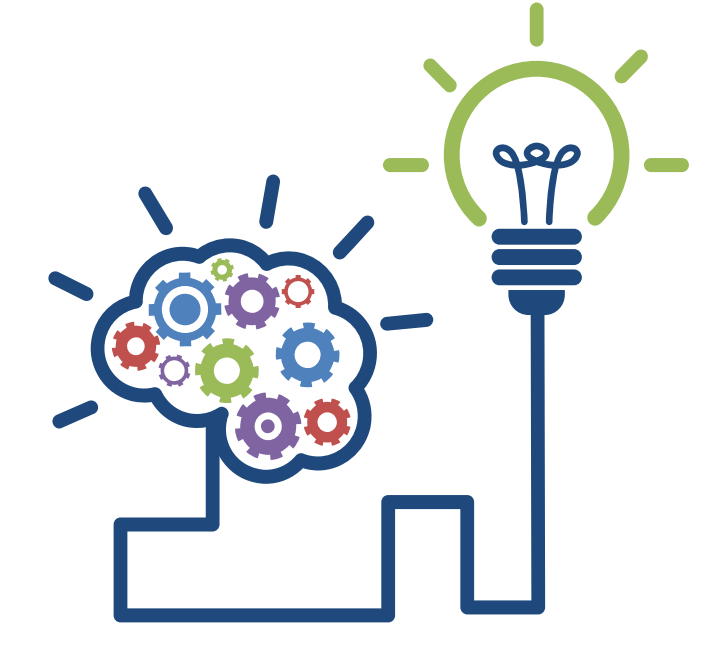

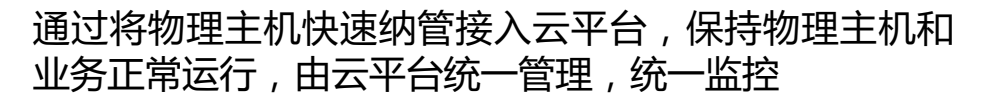

9 性能损失最小

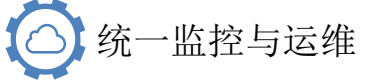

现网局点影响最小(<>) 业务云化代价最小

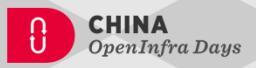

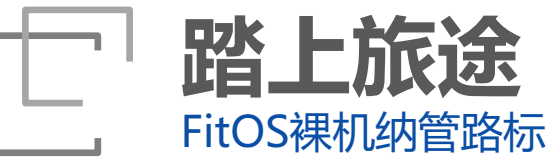

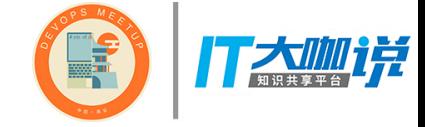

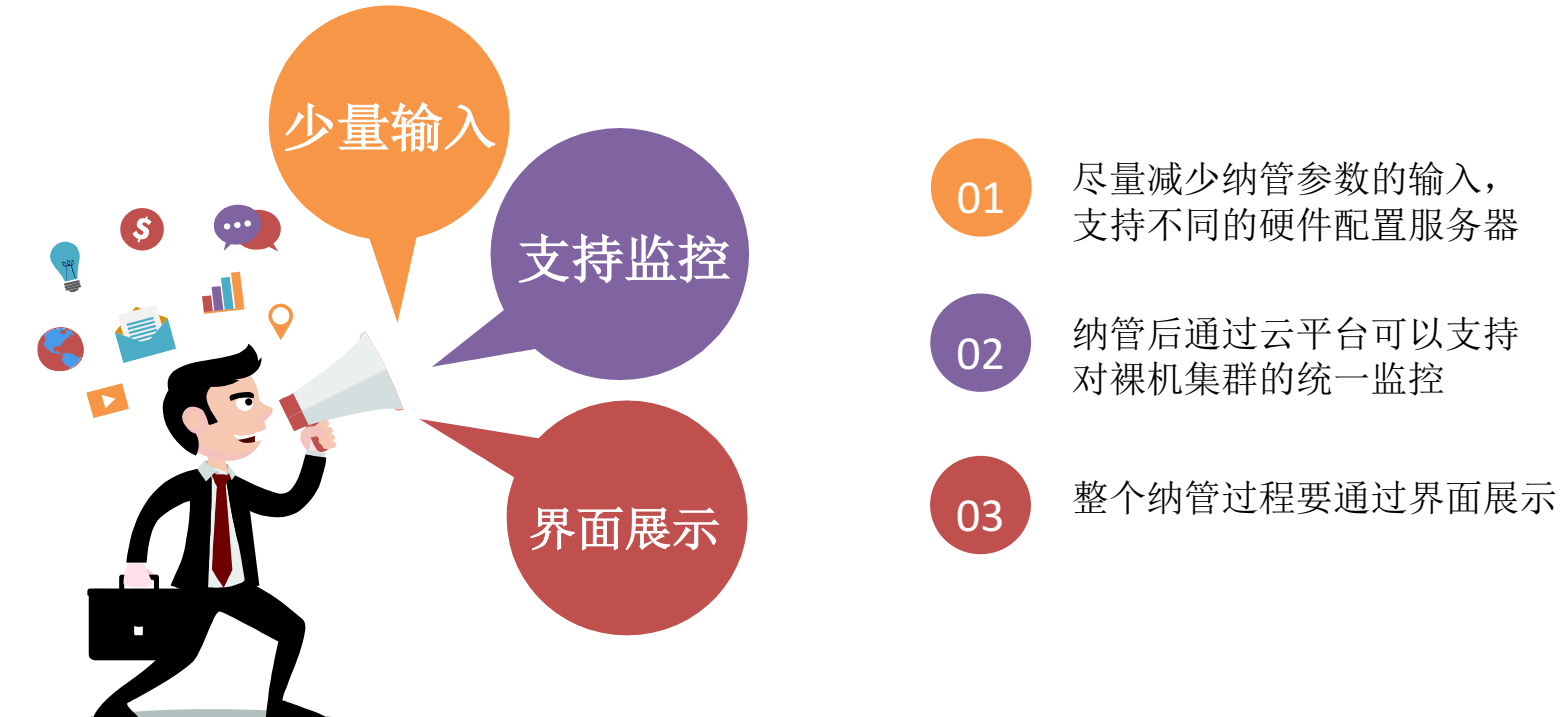

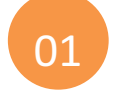

#### 01 尽量减少纳管参数的输入, 支持不同的硬件配置服务器

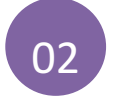

02 纳管后通过云平台可以支持 对裸机集群的统一监控

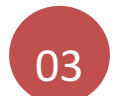

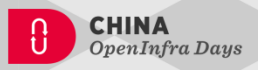

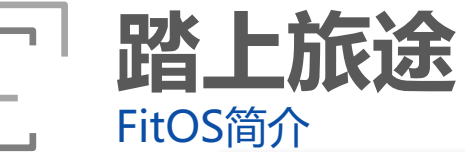

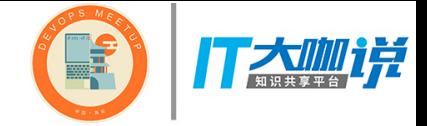

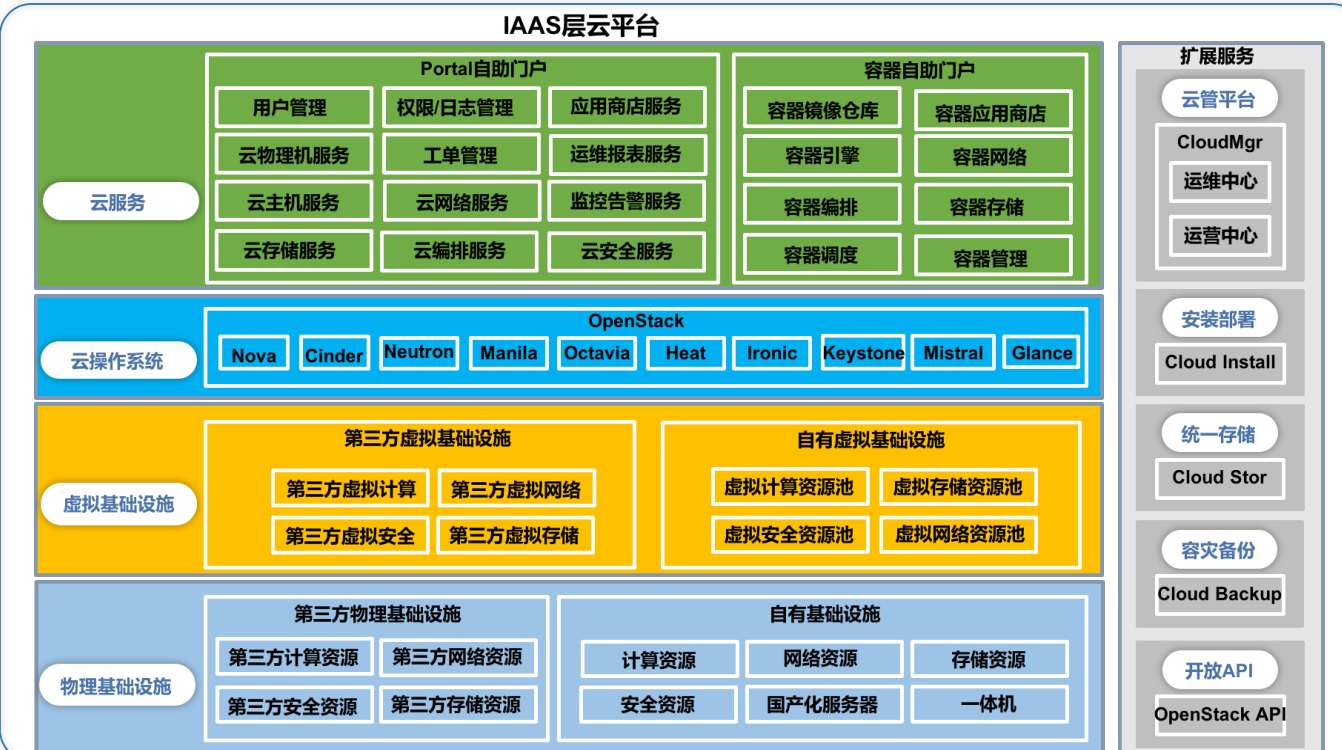

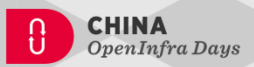

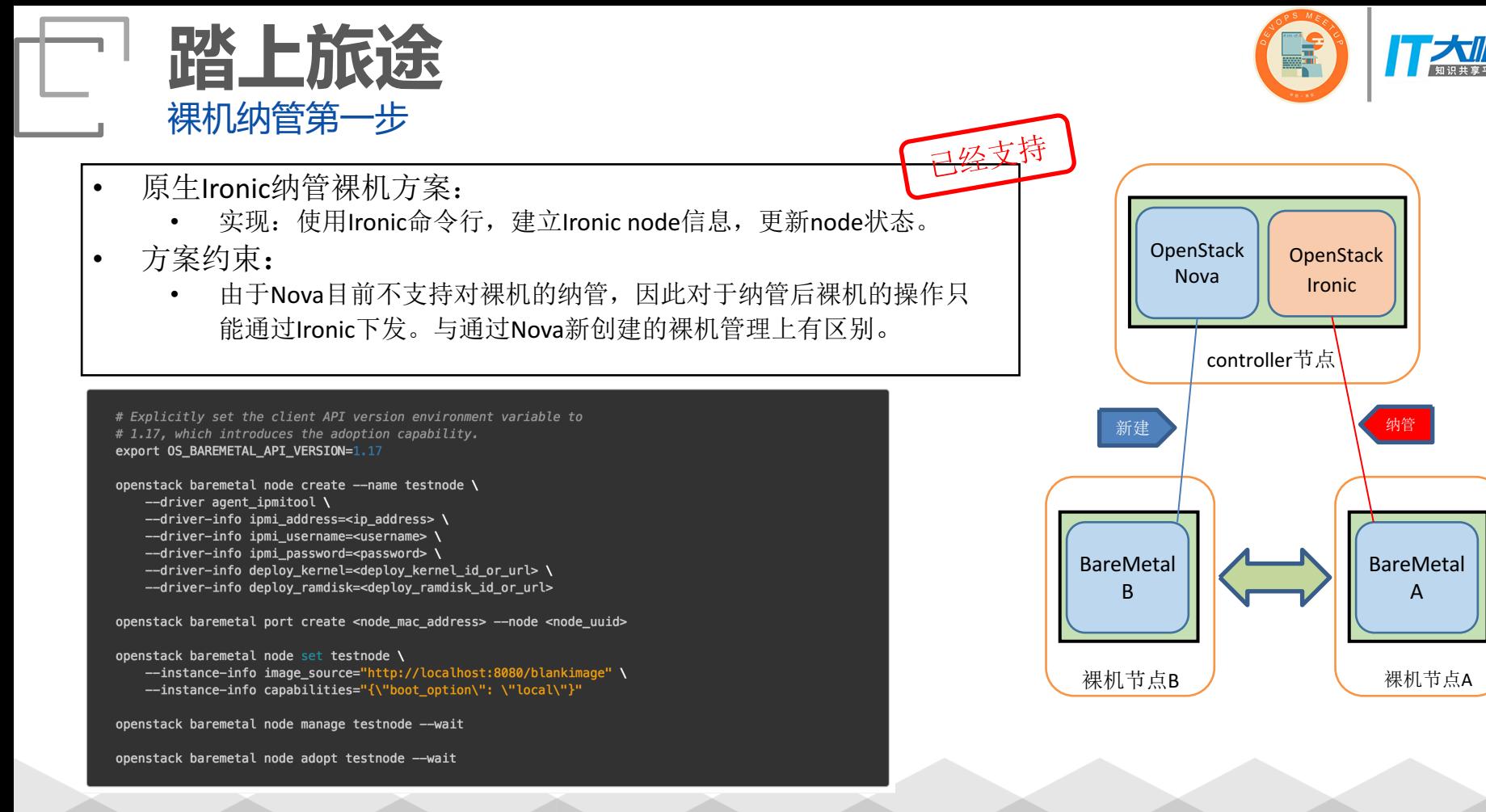

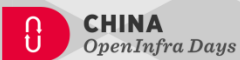

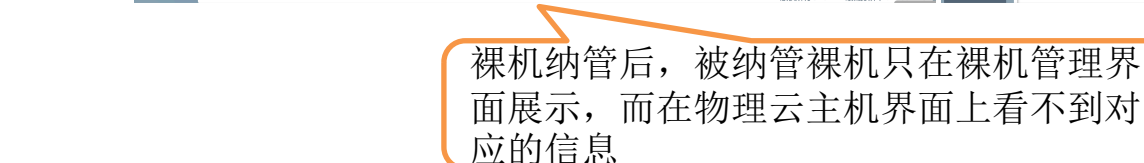

**FiberHome** admin FitOS IX NHHH >> PERMINE  $\begin{picture}(20,20) \put(0,0){\line(1,0){10}} \put(15,0){\line(1,0){10}} \put(15,0){\line(1,0){10}} \put(15,0){\line(1,0){10}} \put(15,0){\line(1,0){10}} \put(15,0){\line(1,0){10}} \put(15,0){\line(1,0){10}} \put(15,0){\line(1,0){10}} \put(15,0){\line(1,0){10}} \put(15,0){\line(1,0){10}} \put(15,0){\line(1,0){10}} \put(15,0){\line(1$ root<br>云管理员 FitOS 产品服务 V  $\boxed{\text{En}}$  $\circ$ 元管理员 -<br>黒川管理 物理云主机 検像 品计算 主机集群 主机管理 亲和性组管理 云主机类型 ☎ 品计算 细机管理 <br>効理云キ机 – 镜像 – 批量任务限路 C刷新 +注册课机 多節 C刷新 + 创建物理云主机 批量纳管物理云主机 时 物理云主机监控 ment (c) 8 aebab5e7-451d-4c5c BM-189  $\mathbf{Q}_0^0$ 开机 有效的 pxe\_ipmitool -962d-9ccda42ff4e4 资源 删除裸机 놥 ÷ 编辑课机 创建网卡 删除网卡 打开维护模式 â 关机 statement  $\blacksquare$ Ű  $\blacksquare$   $\blacksquare$   $\rightarrow$   $\blacksquare$   $\blacksquare$   $\blacksquare$ NHV所有の2017 最低分解率 裸机纳管后,被纳管裸机只在裸机管理界

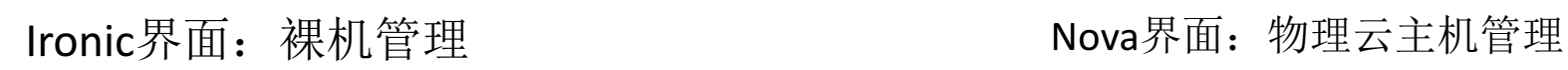

**踏上旅途**

裸机纳管第一步

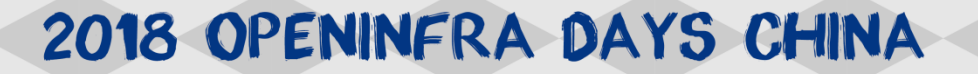

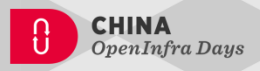

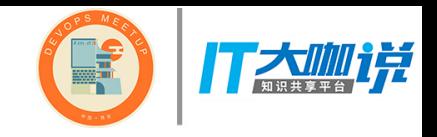

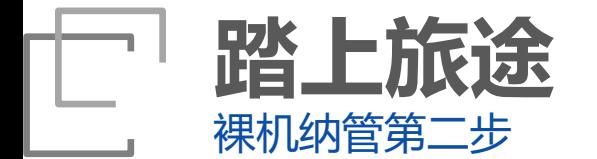

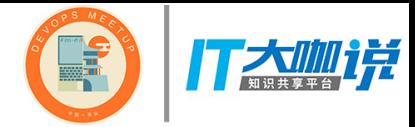

- FitOS创新:
	- 为了解决第一步Ironic纳管后无法通过Nova对裸机计算资 源进行统一管理的问题
	- FitOS增加物理云主机纳管能力
- 方案特点:
	- Nova纳管裸机为物理云主机后,可与新创建的物理云主 机统一管理,形成裸金属计算资源池。增加包括软重启, 优雅关机等高级功能,并且可以方便的通过Nova重新安 装操作系统, 提高云数据中心中对于裸机的运维管理能 力。

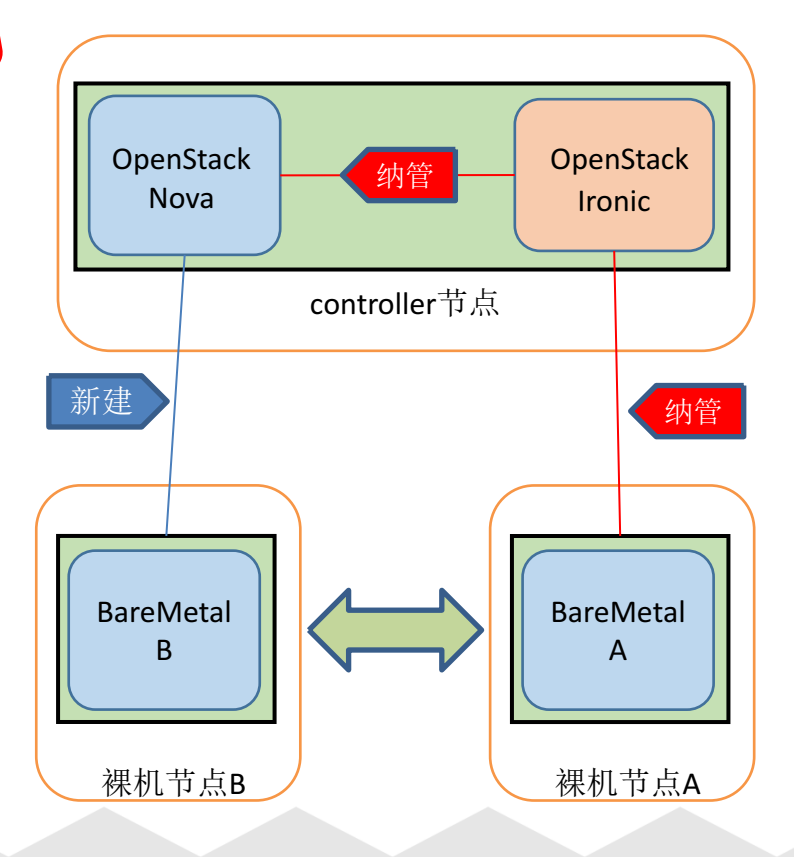

需要开发

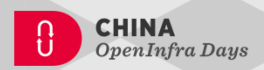

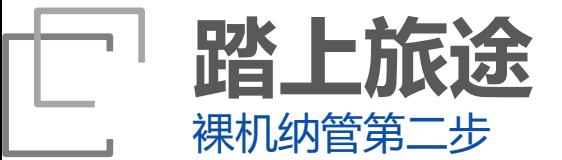

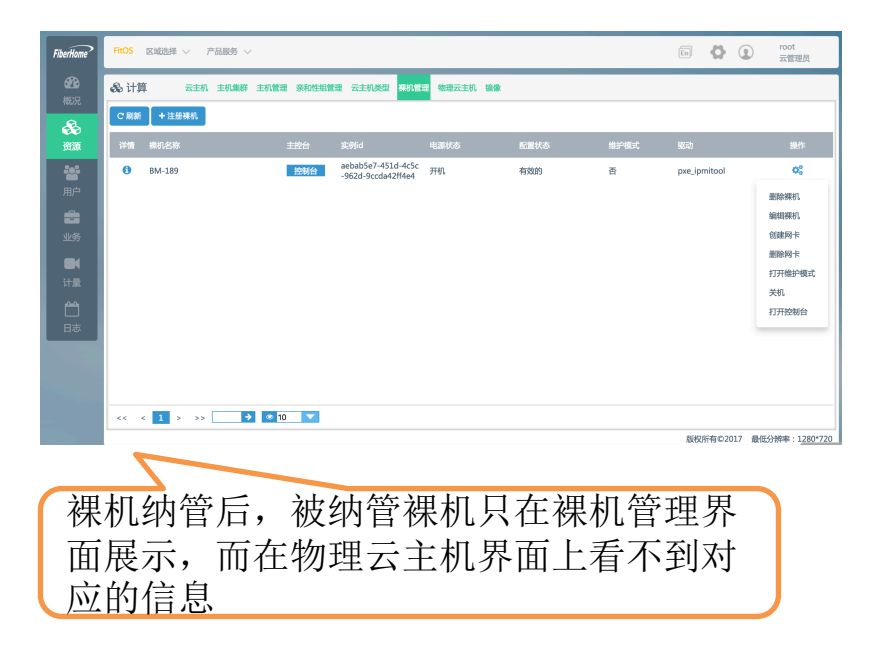

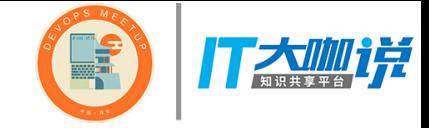

#### Ironic界面:裸机管理 Nova界面:物理云主机管理

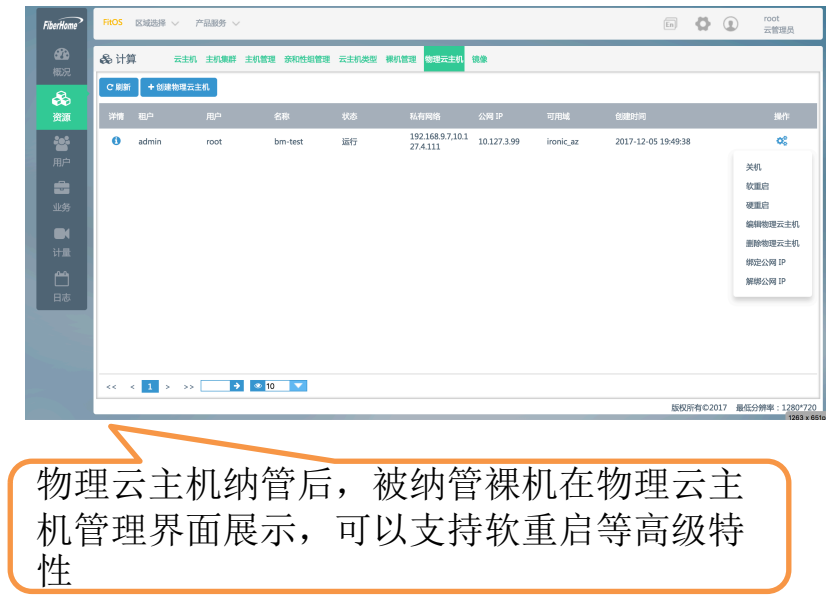

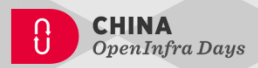

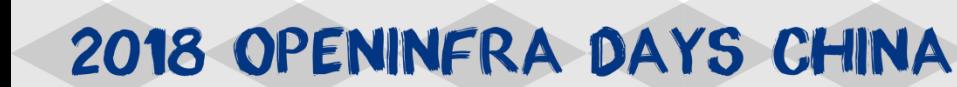

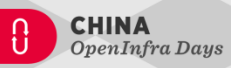

#### **通过自研 TakeoverTool工具,来完成对裸机,异 构虚拟化等平台/设备的纳管接入:**

Compass工具完成组件Driver切换;

**踏上旅途**

关键技术点

- TakeoverTool 识别底层对接平台, 调用对应接口获取 需要纳管的资源信息;
- **TakeoverTool调用OpenStack的接口将从底层获取的** 资源纳管到OpenStack平台;
- Ø 修改OpenStack对应配置,建立资源与底层基础设施资 源的具体关联。

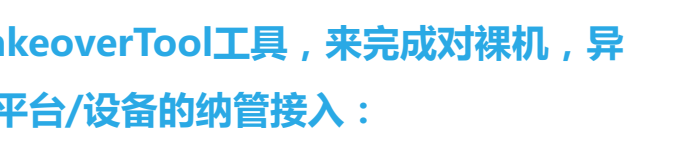

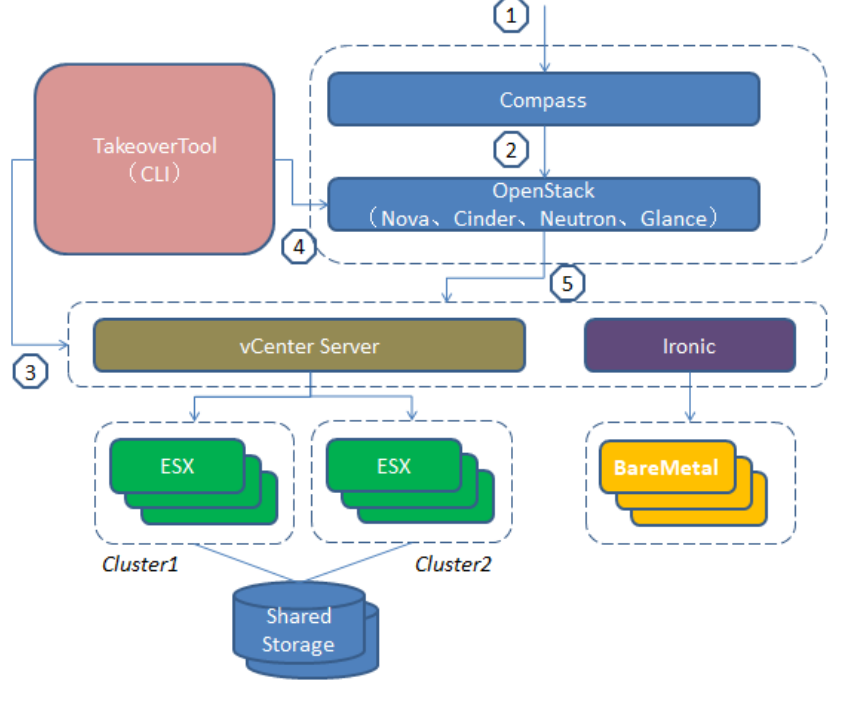

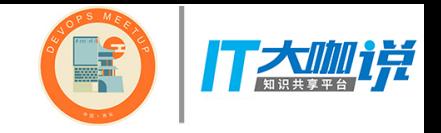

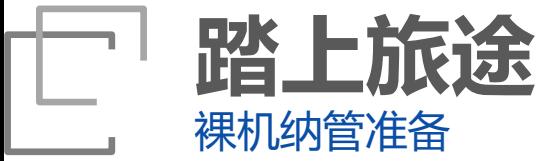

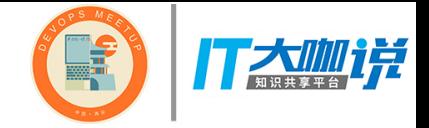

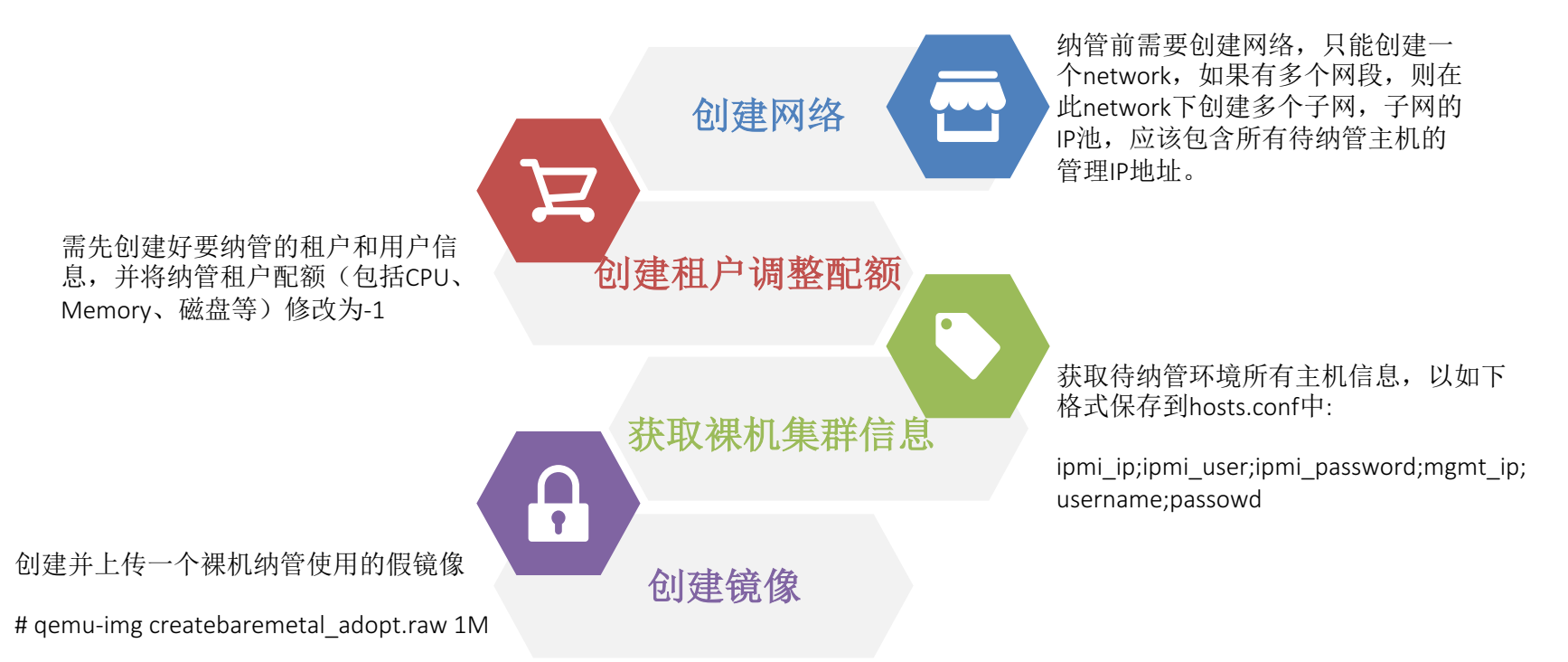

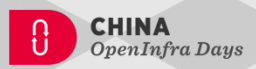

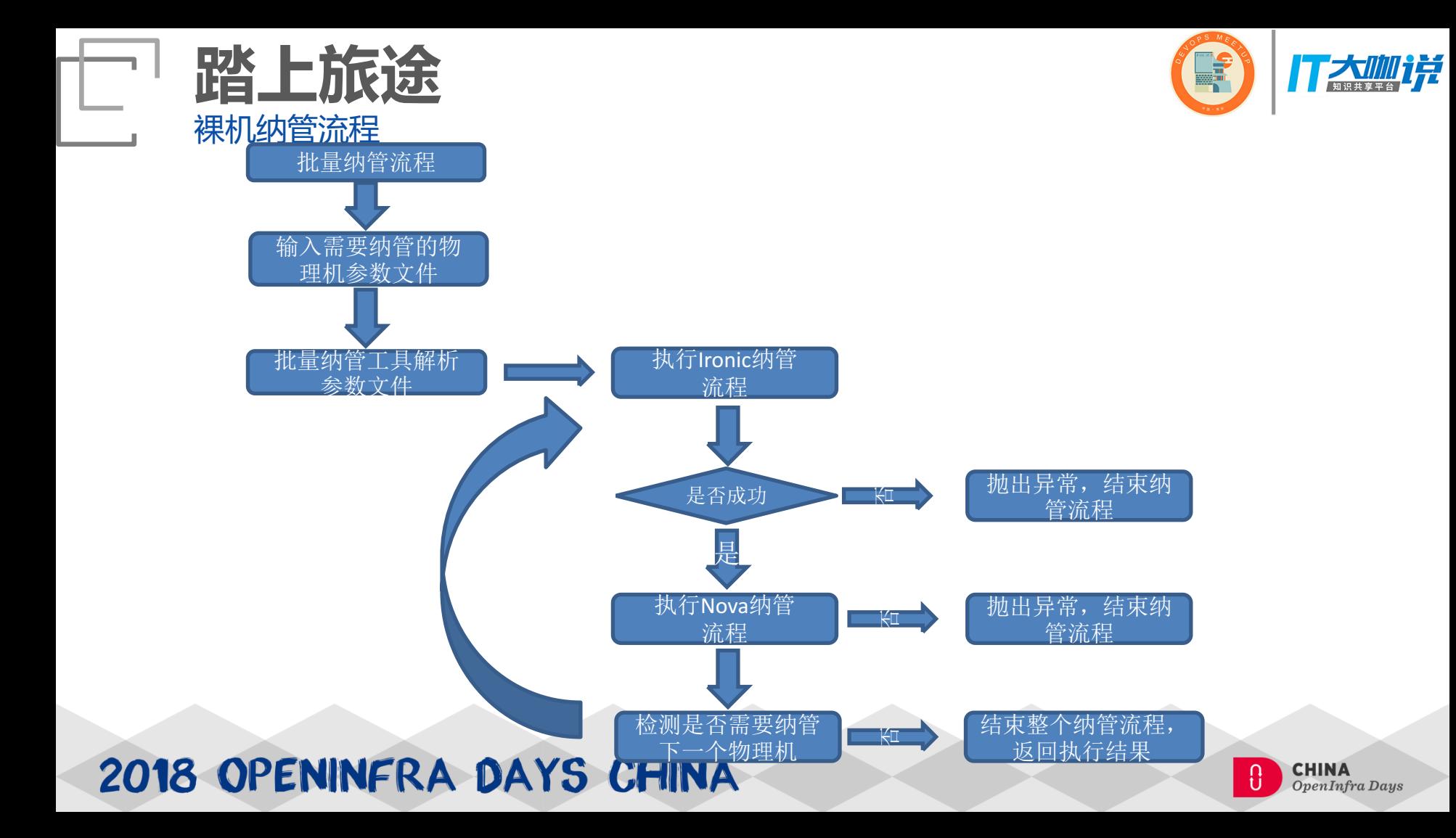

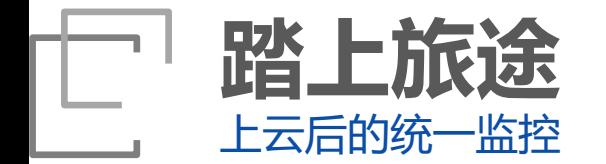

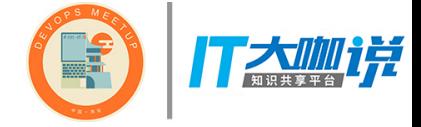

- SNMP监控:
	- 实现: 裸机镜像中安装SNMP Server, 裸机部署 后,通过Ceilometer agent采集该裸机监控指标
	- 影响:需要在镜像或已有操作系统中部署配置 SNMP Server
	- 优势:方案成熟,监控信息对用户可用性较大
- IPMI监控
	- 实现: 通过打通管理网络和BMC网络, Ceilometer使用IPMI命令采集物理主机硬件信息, 需增加采集指标
	- 优势: 无Agent部署, 配置简单
	- 影响: IMPI采集信息较少且主要为硬件底层信息 对用户可用性不大。

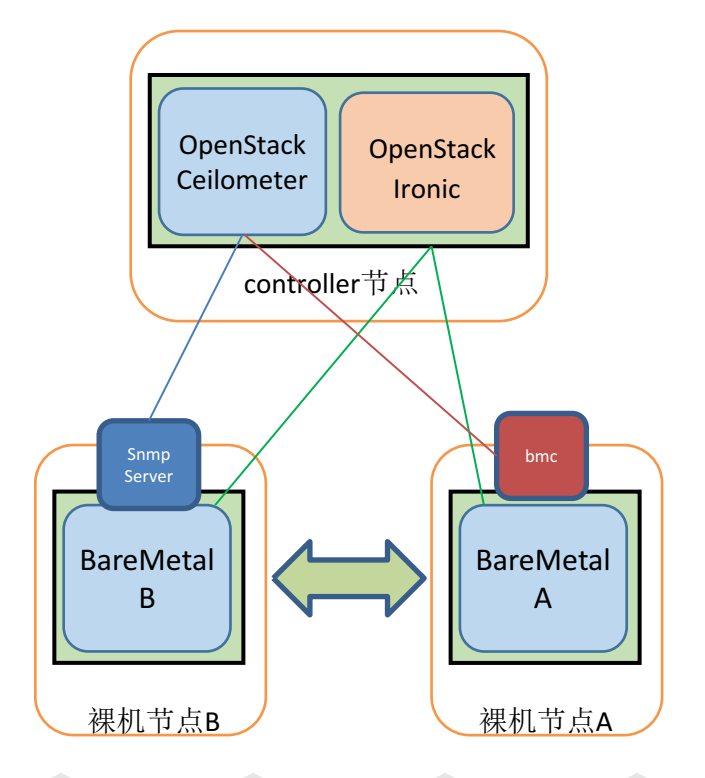

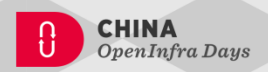

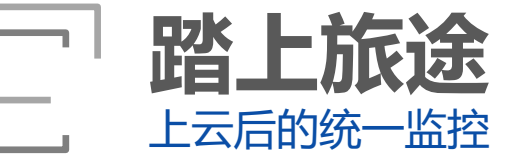

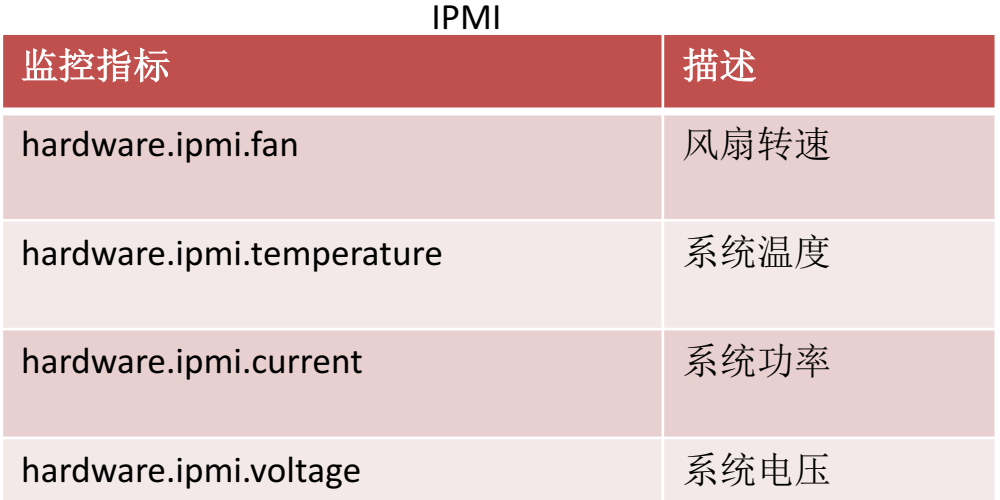

#### SNMP进程系统占用情况:

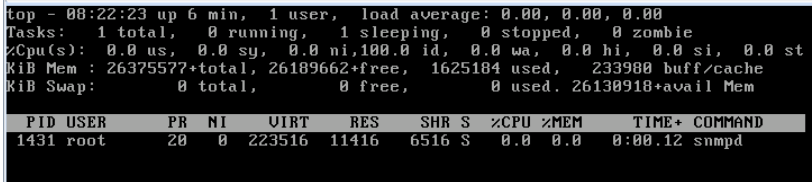

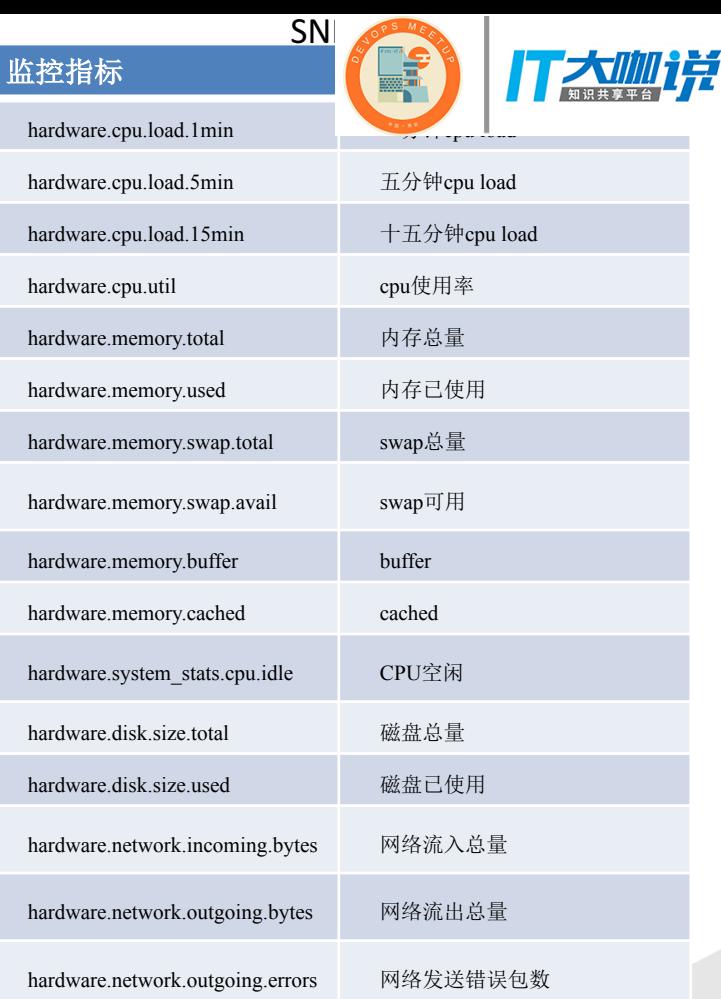

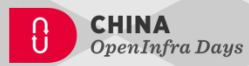

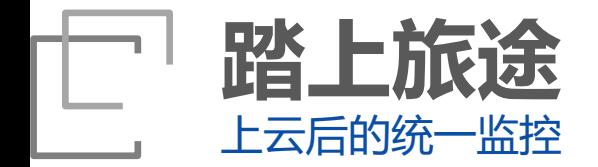

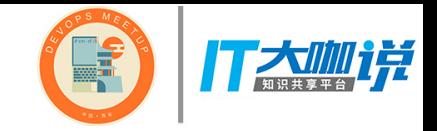

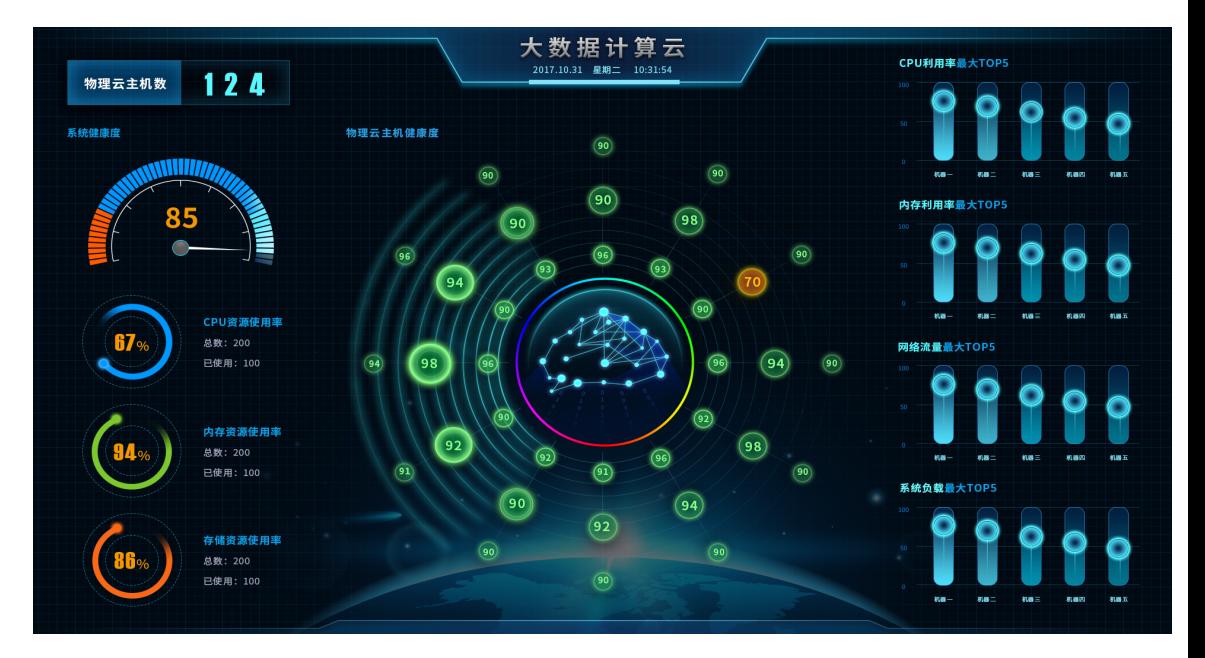

#### 01 特有针对大数据计算云整体监控展示

- 02 各个物理云主机运行健康状态一目了然
- 03 负载运行过高自动提示,时刻保持系统稳定

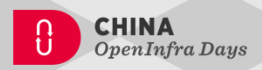

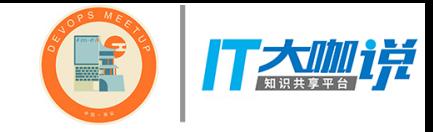

#### Demo

**踏上旅途**

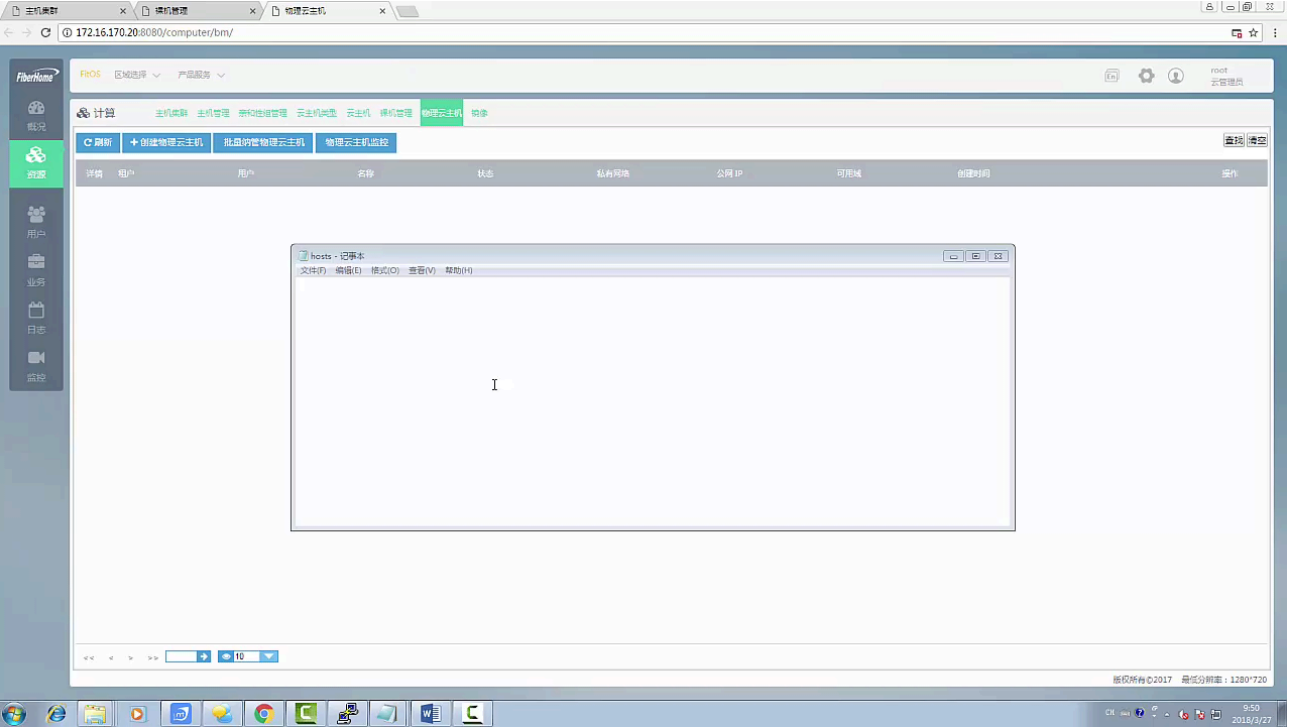

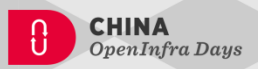

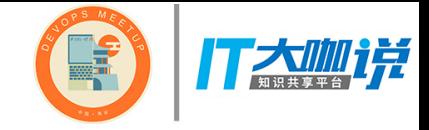

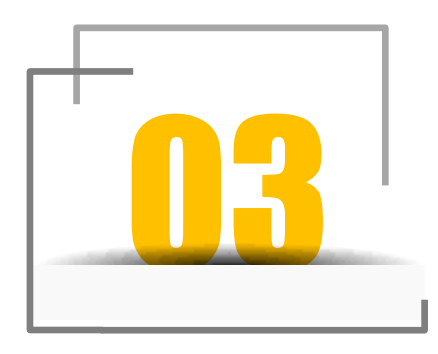

## 仍在路上

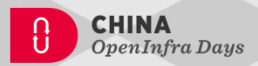

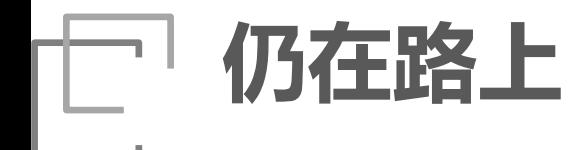

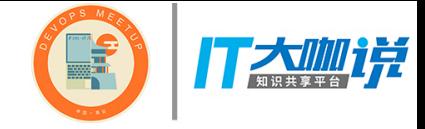

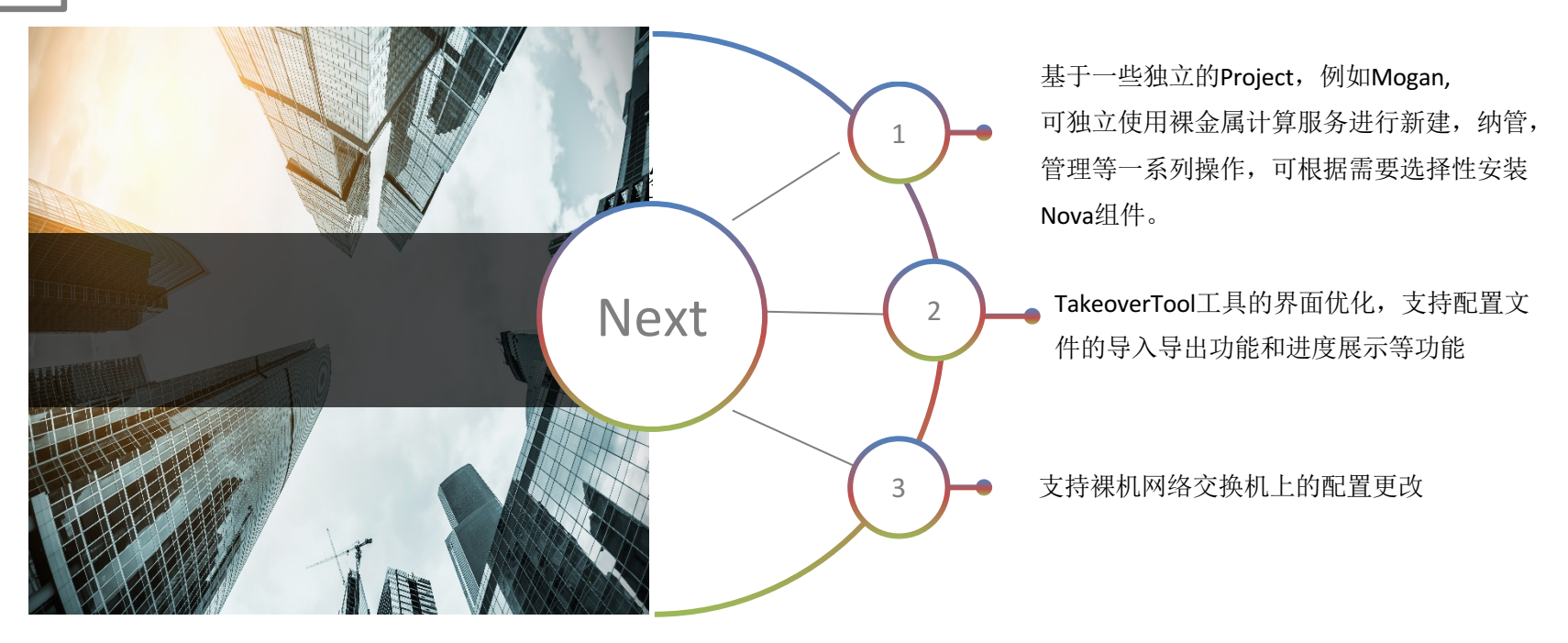

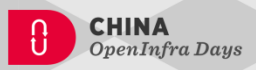

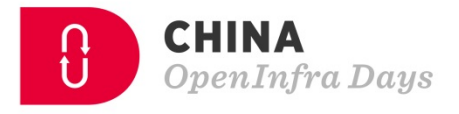

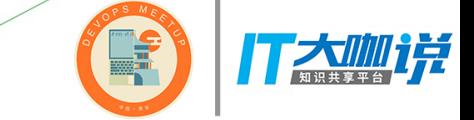

 $\blacksquare$ 

料

<u> (ဂူ</u>

h

**EA** 

 $\blacksquare$ 

\$

# **Thank You**